## **Übungsblatt 6**

## **Aufgabe 1 (Dateisysteme)**

- 1. Geben Sie an, welche Informationen ein Inode speichert.
- 2. Nennen Sie drei Beispiele für Metadaten im Dateisystem.
- 3. Beschreiben Sie, was ein Cluster im Dateisystem ist.
- 4. Beschreiben Sie, wie ein UNIX-Dateisystem (z.B. ext2/3), das keine Extents verwendet, mehr als 12 Cluster adressiert.
- 5. Beschreiben Sie, wie Verzeichnisse bei Linux-Dateisystemen technisch realisiert sind.
- 6. Nennen Sie einen Vorteil und einen Nachteil kleiner Cluster im Dateisystem im Gegensatz zu großen Clustern.
- 7. Geben Sie an, ob DOS/Windows-Dateisysteme Groß- und Kleinschreibung unterscheiden.

 $\Box$  Ja  $\Box$  Nein

- 8. Geben Sie an, ob UNIX-Dateisysteme Groß- und Kleinschreibung unterscheiden.
	- $\Box$  Ja  $\Box$  Nein
- 9. Moderne Betriebssysteme beschleunigen Zugriffe auf gespeicherte Daten mit einem Cache im Hauptspeicher.

 $\Box$  Ja  $\Box$  Nein

10. Die meisten Betriebssystemen arbeiten nach dem Prinzip. . .

 $\Box$  Write-Back  $\Box$  Write-Through

- 11. Nennen Sie je einen Vorteil und einen Nachteil eines Caches im Hauptspeicher, mit dem Betriebssysteme die Zugriffe auf gespeicherte Daten beschleunigen.
- 12. Beschreiben Sie was ein absoluter Pfadname ist.
- 13. Beschreiben Sie was ein relativer Pfadname ist.
- 14. /var/log/messages ist ein. . .

 $\Box$  Absoluter Pfadname  $\Box$  Relativer Pfadname

15. BTS Vorlesung/Vorlesung 05/folien bts vorlesung 05.tex ist ein...

 $\Box$  Absoluter Pfadname  $\Box$  Relativer Pfadname

16. Dokumente/MasterThesis/thesis.tex ist ein. . .

 $\Box$  Absoluter Pfadname  $\Box$  Relativer Pfadname

17. /home/<br/>benutzername>/Mail/inbox/ ist ein...

 $\Box$  Absoluter Pfadname  $\Box$  Relativer Pfadname

- 18. Nennen Sie die Information, die der Bootsektor (auch genannt Bootblock) eines Dateisystems speichert.
- 19. Nennen Sie die Information, die der Superblock eines Dateisystems speichert.
- 20. Erklären Sie warum manche Dateisysteme (z.B. ext2/3) die Cluster des Dateisystems zu Blockgruppen zusammenfassen.
- 21. Beschreiben Sie, was die Dateizuordnungstabelle bzw. File Allocation Table (FAT) ist und welche Informationen diese enthält.
- 22. Beschreiben Sie die Aufgabe des Journals bei Journaling-Dateisystemen.
- 23. Nennen Sie einen Vorteil von Journaling-Dateisystemen gegenüber Dateisystemen ohne Journal.
- 24. Nennen Sie die drei Werte, die zum Speichern eines Extents nötig sind.
- 25. Beschreiben Sie den Vorteil des Einsatzes von Extents gegenüber direkter Adressierung der Cluster.
- 26. Beschreiben Sie, was das Defragmentieren macht.
- 27. Beschreiben Sie welche Art der Datenverarbeitung durch Defragmentieren maximal beschleunigt wird.
- 28. Beschreiben Sie in welchen Szenario das Defragmentieren sinnvoll ist.

## **Aufgabe 2 (Dateisysteme)**

Kreuzen Sie bei jeder Aussage zu Dateisystemen an, ob die Aussage wahr oder falsch ist.

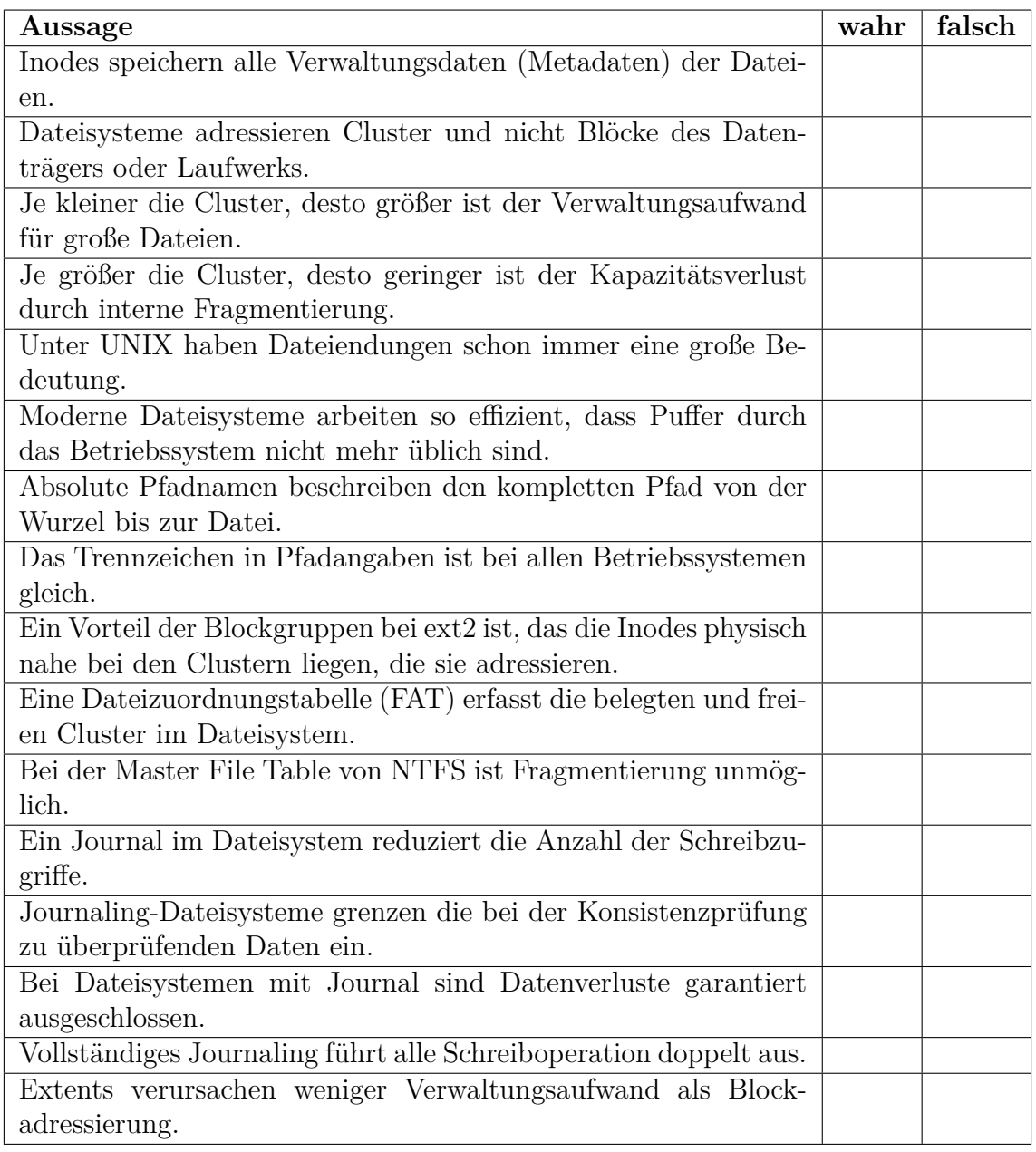

## **Aufgabe 3 (Mustervergleiche und Datenauswertung)**

1. Nennen (oder beschreiben) Sie eine sinnvolle Anwendung für das Kommando sed.

2. Erzeugen Sie eine Datei sedtest.txt mit folgendem Inhalt:

Zeile 1 Zeile 2 Zeile 3 Zeile 4 Zeile 5 Zeile 6

Fügen Sie mit sed 3 Leerzeichen am Anfang jeder Zeile ein (Einrückung).

- 3. Geben Sie mit sed die Zeilen 2 bis 5 der Datei sedtest.txt aus.
- 4. Löschen Sie mit sed jede 2. Zeile der Datei sedtest.txt.
- 5. Erzeugen Sie eine Datei htmlcode.html mit folgendem Inhalt:

```
<a href="BTSWS2019/index.html">Betriebssysteme (BTS)</a><p>
<b>Das ist eine <i>HTML-Datei</i></b><br>
<h2>Eine Überschrift<h2>
```
Entfernen Sie mit sed alle HTML-Tags aus der Datei htmlcode.html.

6. Erzeugen Sie eine Datei umlaute.txt mit folgendem Inhalt:

Bäume, Äpfel, Bücher, Übertreibung Töpfe, Öffentlichkeit, Straße, Spaß

Ändern Sie mit sed alle Umlaute aus der Datei umlaute.txt in "ae", "oe",  $n^{\text{ue''}}$ ,  $n^{\text{He''}}$ ,  $n^{\text{Oe''}}$ ,  $n^{\text{Ue''}}$  und  $n^{\text{ss''}}$ .

7. Erzeugen Sie eine Datei bundesliga\_08\_0405.txt mit den Ergebnissen des 8. Spieltags der Saison 2004/2005:

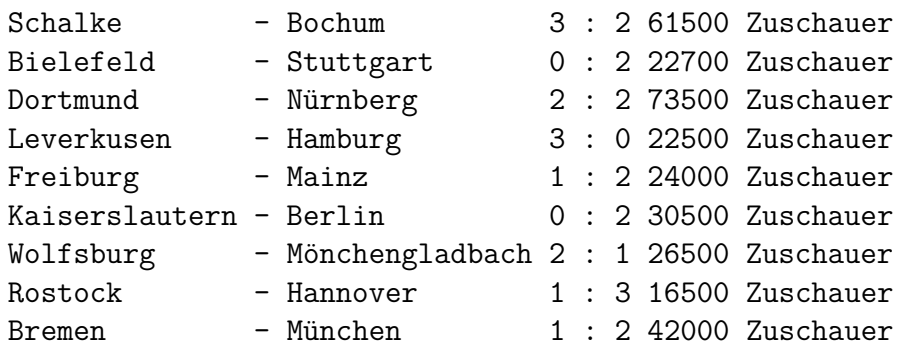

- 8. Nennen (oder beschreiben) Sie eine sinnvolle Anwendung für das Kommando awk.
- 9. Ermitteln Sie mit awk alle Spiele, bei denen mehr als 35000 Zuschauer waren.
- <span id="page-4-0"></span>10. Ermitteln Sie mit awk alle Spiele, bei denen weniger als 50000 Zuschauer waren und bei denen es einen Sieg der Heimmannschaft gab.
- 11. Ermitteln Sie mit awk für jedes Spiel die Summe der gefallen Tore.
- 12. Ermitteln Sie mit awk in welcher Stadt die meisten Zuschauer waren und geben das Ergebnis wie folgt aus:

Die meisten Zuschauer waren in STADT (ANZAHL).